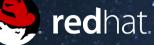

RED HAT ENTERPRISE LINUX

### Dockah, Dockah, Dockah

## Presenter: Dan Walsh @rhatdan, Blog: danwalsh.livejournal.com, dwalsh@redhat.com

#### Evolution of The Operating System RHEL 4

#### **Traditional Enterprise Operating System**

Multiple Applications per machine + Single userspace runtime

| Арр А                              | Арр В | Арр С |  |  |  |
|------------------------------------|-------|-------|--|--|--|
| Host OS Userspace Runtime          |       |       |  |  |  |
| Host OS &<br>Shared Services, Mgmt |       |       |  |  |  |
| Kernel & HW Drivers                |       |       |  |  |  |
| HWV                                |       |       |  |  |  |

#### Evolution of Operating System RHEL 5 & RHEL 6

#### **Virtualization & IaaS Cloud**

Applications run inside a guest – full separation of host and guest

| Арр А                    | Арр В             | Арр С             |  |  |  |
|--------------------------|-------------------|-------------------|--|--|--|
| Runtime<br>A             | Runtime<br>B      | Runtime<br>C      |  |  |  |
| Guest<br>Services        | Guest<br>Services | Guest<br>Services |  |  |  |
| Guest<br>Kernel A        | Guest<br>Kernel B | Guest<br>Kernel C |  |  |  |
| Hypervisor               |                   |                   |  |  |  |
| Virt Host OS, Srvs, Mgmt |                   |                   |  |  |  |
| Kernel & HW Drivers      |                   |                   |  |  |  |
| HWV                      |                   |                   |  |  |  |

#### Evolution of Operating System RHEL 7

#### **Light-weight Application Isolation**

Application runs inside a container Container deployed on bare metal or Virt/Cloud

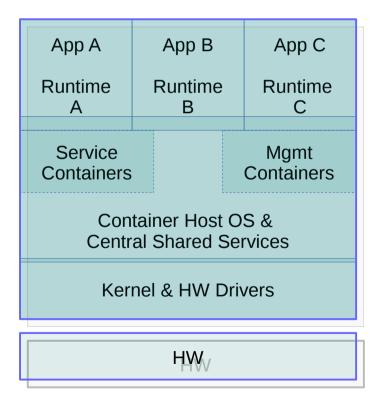

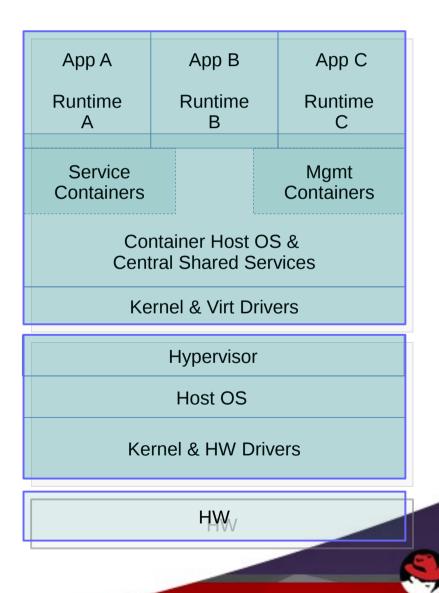

# The kernel knows SQUAT about CONTAINERS

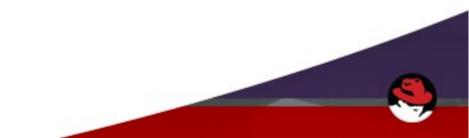

# Containers are a userspace concept that takes advantage of several Kernel Subsystems

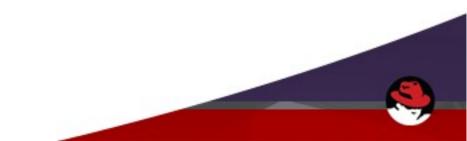

#### **Key elements of Linux Containers**

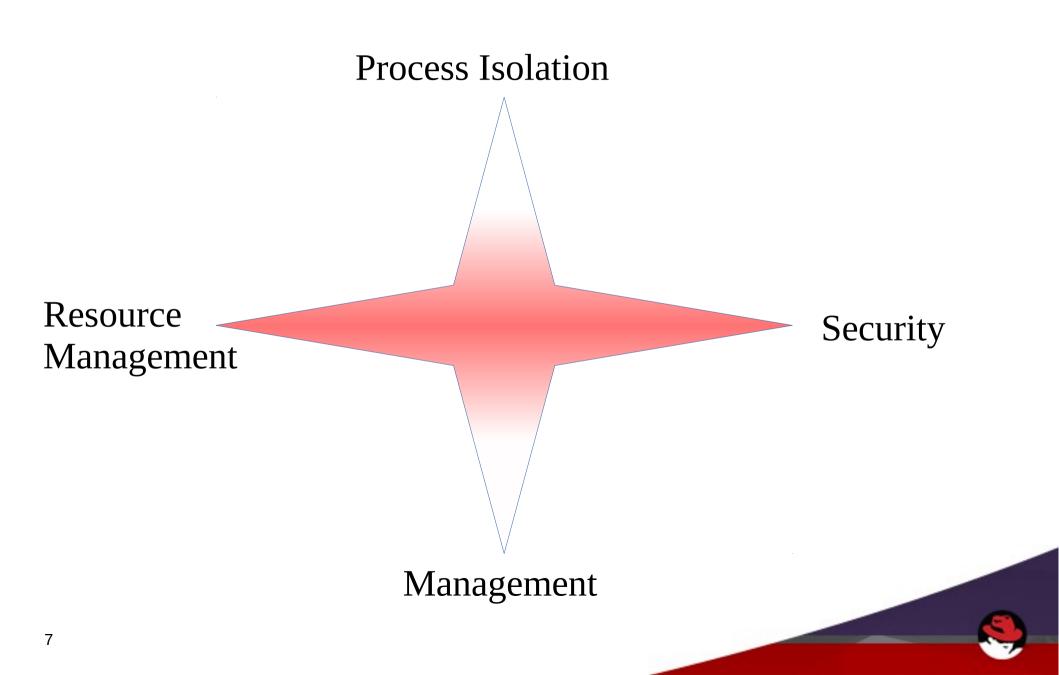

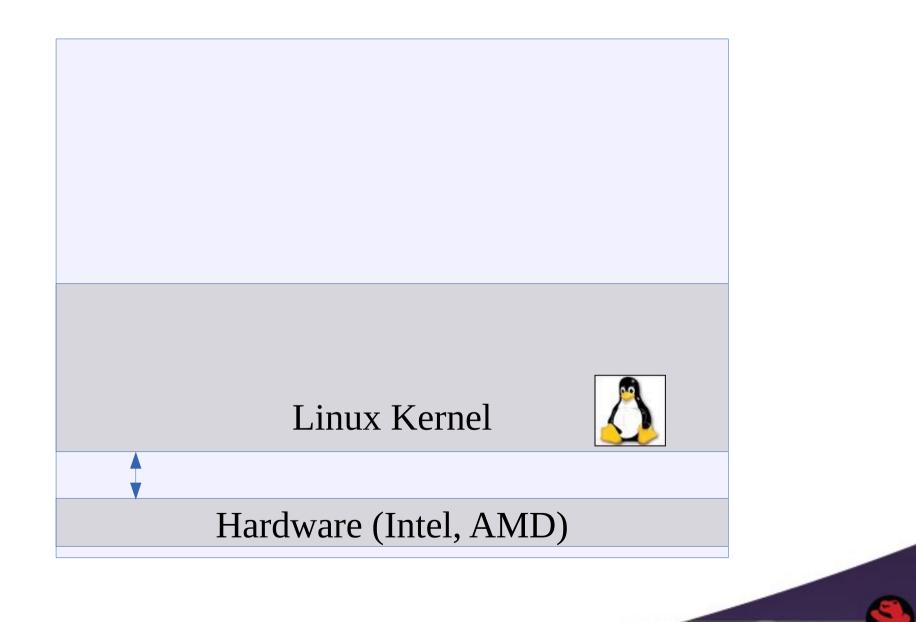

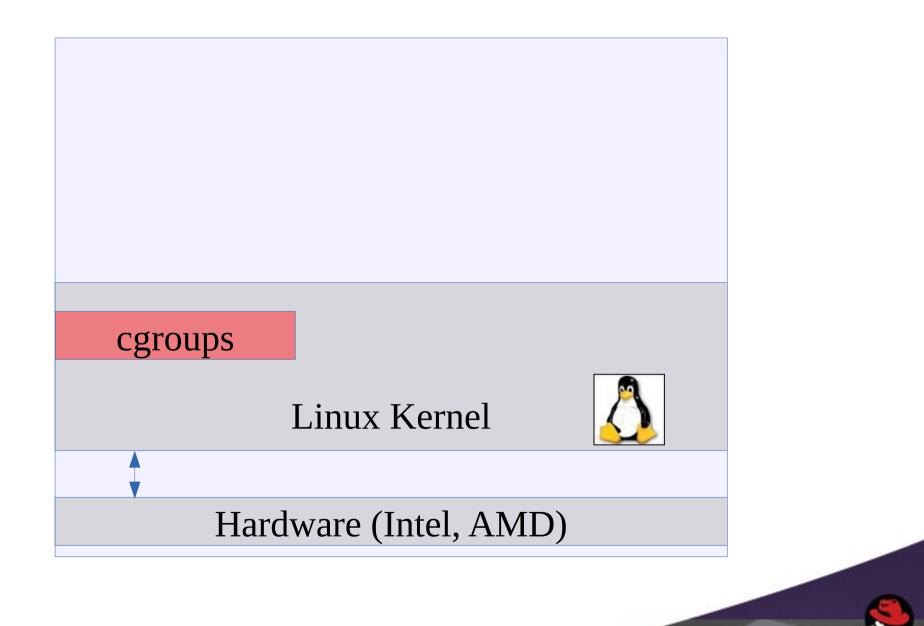

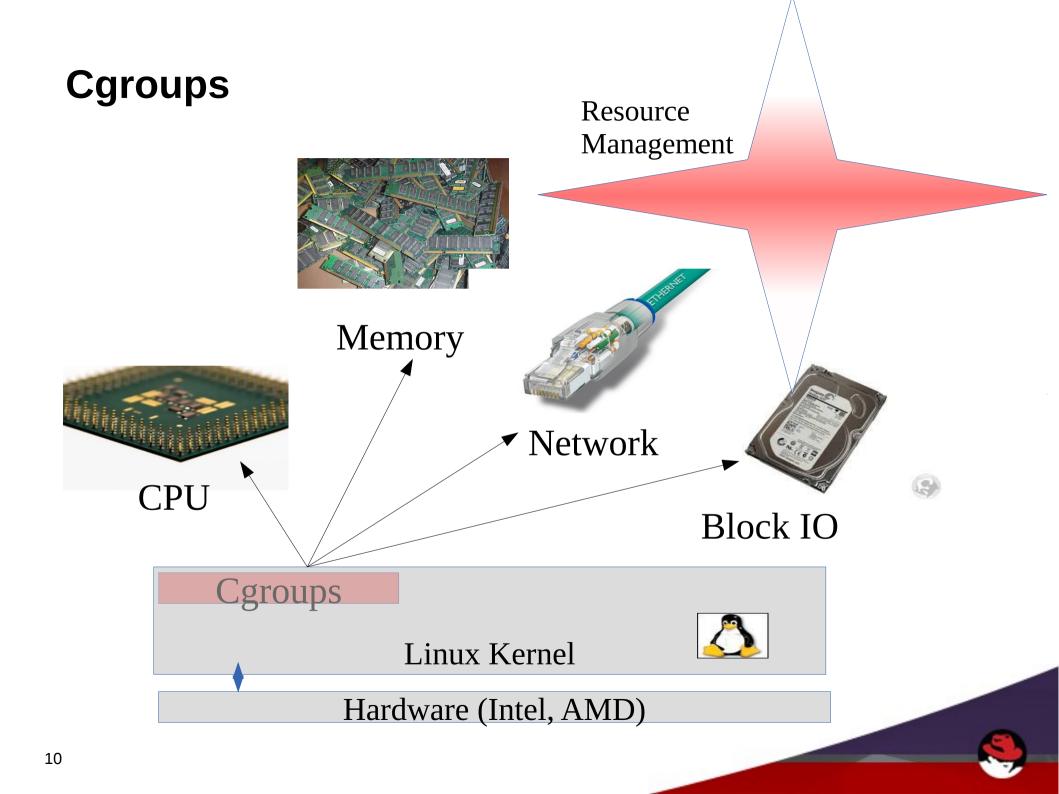

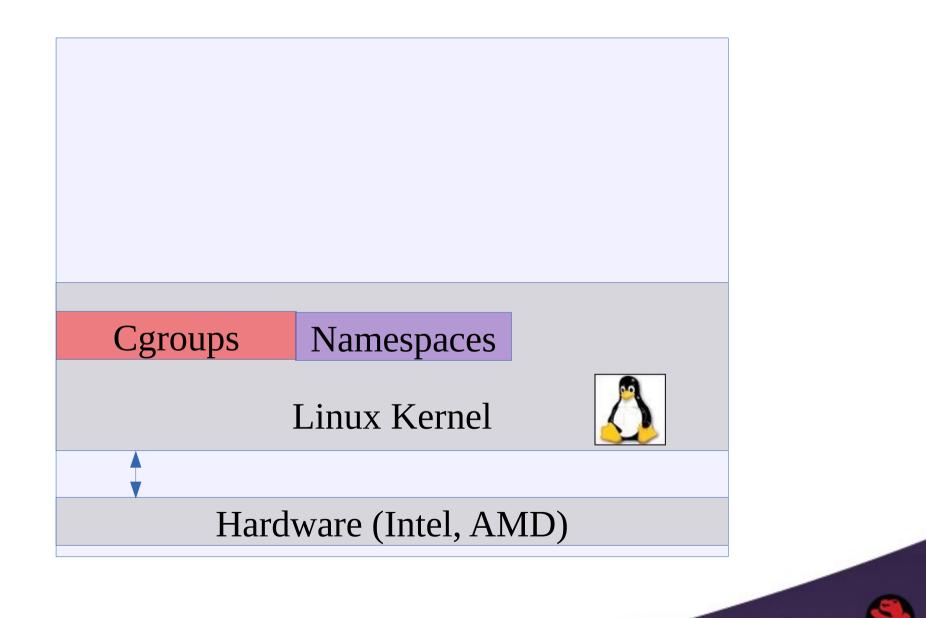

#### Namespaces

- Isolate processes
  - Create a new environment with a
  - Subset of the resources
- Once set up, namespaces are transparent for processes
- Can be used in custom and complex scenarios
- Supported Namespaces
  - ipc, pid, mnt, net, uts
  - Future Red Hat Enterprise Linux 7: user

Isolation

Process

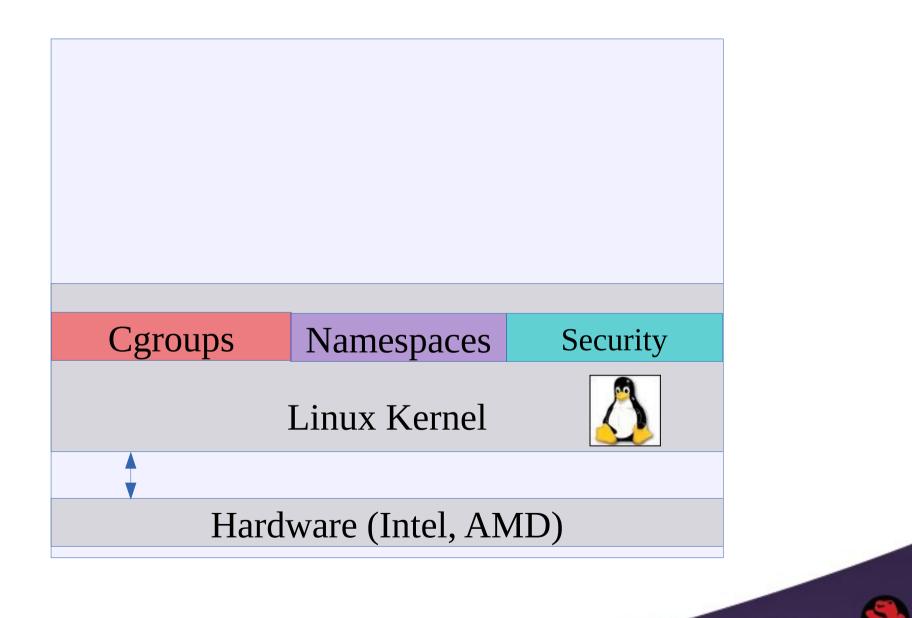

## Containers do NOT Contain!!!

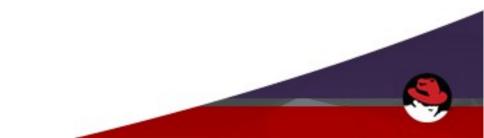

#### **Security Isolation**

- Linux Containerization not complete
  - Not everything in Linux is namespaced
- SELinux sVirt
  - Container tooling uses sVirt
    - Type Enforcement
    - MCS Separation
- Capabilities
- Future User Namespaces

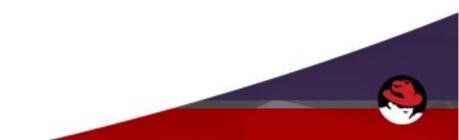

Security

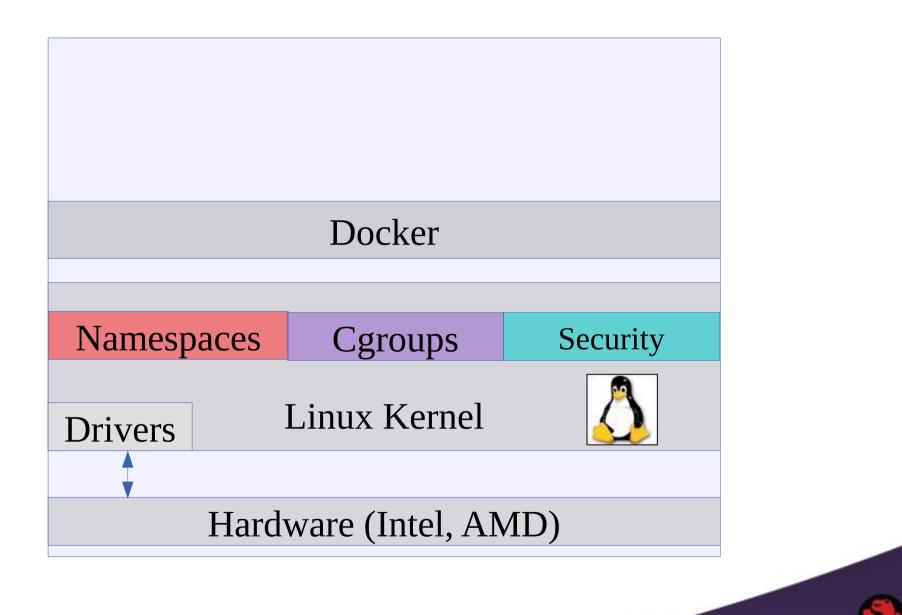

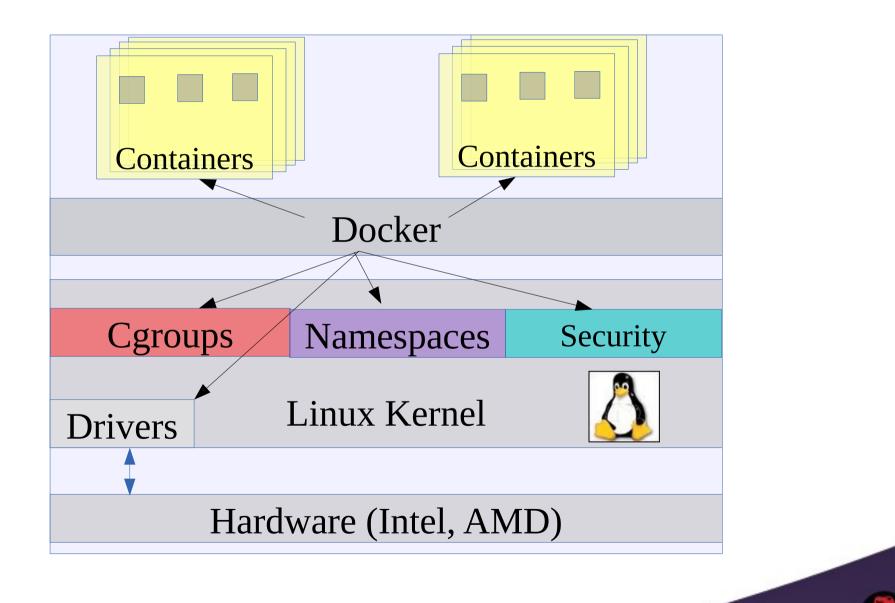

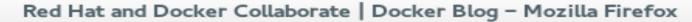

×

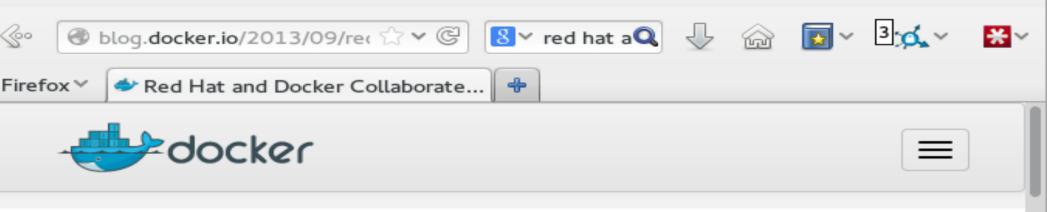

September 19, 2013

#### RED HAT AND DOCKER COLLABORATE

We are thrilled to announce the collaboration between Docker and Red Hat.

Collaboration with Red Hat is important for a number of reasons, including:

- Driving compatibility with the most widely deployed Linux distributions
- Enabling integration with one of the most prominent and important PaaS solutions
- Collaborating with the most prominent, pure open source company

First, it is critically important for us to make Docker work seamlessly with Red Hat Enterprise Linux and related Linux distributions, such as Fedora.

This is the #1 requested enhancement for Docker, and is obviously a major concern for people who want to deploy Docker in mainstream production environments. Our teams have been working together to package Docker for Fedora in time for the next release of Docker (0.7). Red Hat and dotCloud are planning to make Docker available for all Fedora users with upcoming releases,

#### Intro to Docker

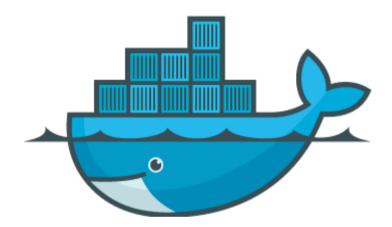

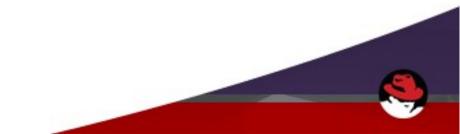

#### **Pre-1960 shipping industry**

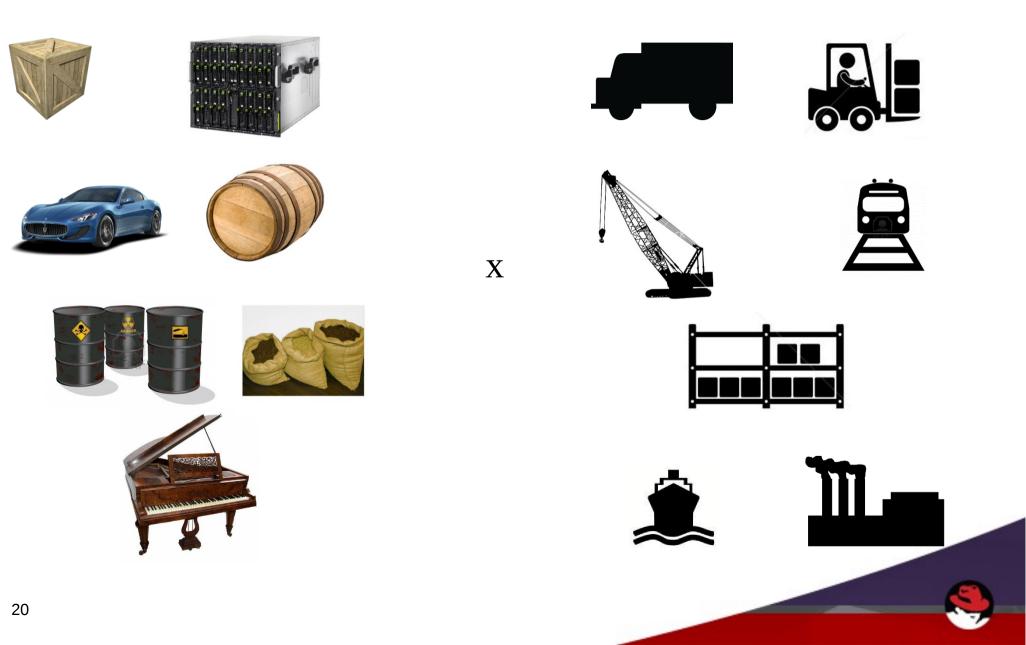

### **Solution: Shipping container**

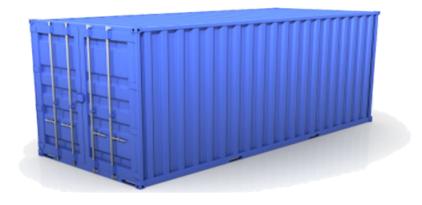

#### Separation of concerns

- User cares about packing the inside
- Shipper cares about moving the container
   Standardized interface

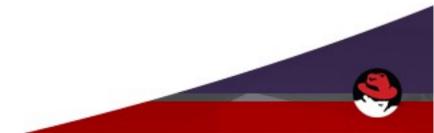

#### **Docker containers**

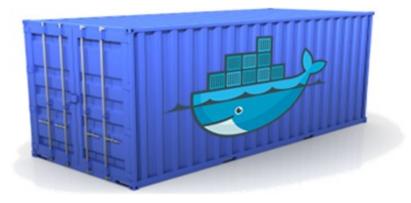

Standardized interface for software container

Developer concerns Code Libraries Services Configuration Data

All servers look the same

Ops concerns Moving containers Starting/Stopping containers Logging Monitoring Network configuration

All containers look the same

Isolation

Docker as a CLI for containers interesting but not that significant, we have had container type technology since RHEL5.

# Docker as a packaging tool for shipping software may be a game changer.

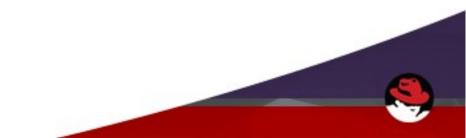

#### **Docker glossary**

- Image
  - Read-only template for a container
  - Includes all files required for application to run
  - Has additional metadata
    - Exposed network ports
    - Binary to start

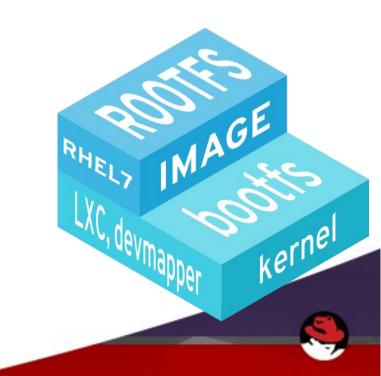

#### **Docker glossary**

- Container
  - Running processes
  - Based on a particular image
  - Typically a single process
  - Isolated from host system
  - Cheap
  - Can write to filesystem
  - Commit creates new Image

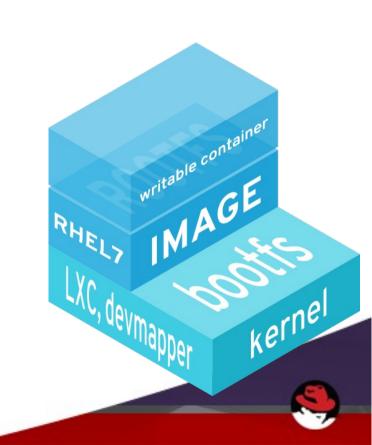

#### **Docker glossary**

#### Layers

- Images are based on a parent
- The layers stack on top
- Files in base layers are shared between Images
- Each commit creates a layer
- Base image has no parent

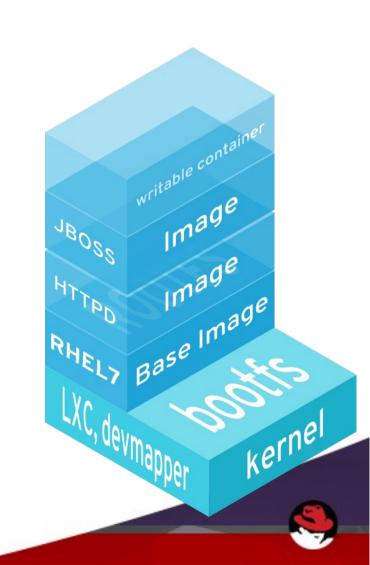

#### Docker 101

- Hello, World!
  - \$> docker run rhel7 echo "Hello, World!"
- Fetch an image
  - \$> docker pull rhel6
- List images
  - \$> docker images

| \$> docker images |           |              |              |              |
|-------------------|-----------|--------------|--------------|--------------|
| REPOSITORY        | TAG       | IMAGE ID     | CREATED      | VIRTUAL SIZE |
| fedora            | rawhide   | 0d20aec6529d | 5 weeks ago  | 372.8 MB     |
| fedora            | 20        | 58394af37342 | 5 weeks ago  | 371.5 MB     |
| fedora            | heisenbug | 58394af37342 | 5 weeks ago  | 371.5 MB     |
| fedora            | latest    | 58394af37342 | 5 weeks ago  | 371.5 MB     |
| busybox           | latest    | 769b9341d937 | 5 weeks ago  | 2.489 MB     |
| vbatts/slackware  | latest    | 621439888512 | 3 months ago | 105.6 MB     |

#### Dockerfile

- Simple instructions
- Feels like scripting

```
FROM rhel7
RUN yum install -y mongodb-server && mkdir -p /data/db
EXPOSE 27017
VOLUME ["/data/db"]
CMD "mongod"
```

- Easy to make an image
  - \$> docker build -t MY\_MONGO .

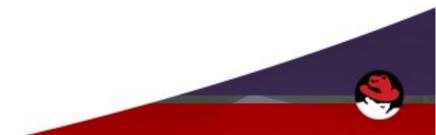

#### Dockerfile

#### • Scott Collier

rpm -q fedora-dockerfiles -l| grep /Dockerfile /usr/share/fedora-dockerfiles/apache/Dockerfile /usr/share/fedora-dockerfiles/couchdb/Dockerfile /usr/share/fedora-dockerfiles/firefox/Dockerfile /usr/share/fedora-dockerfiles/memcached/Dockerfile /usr/share/fedora-dockerfiles/mongodb/Dockerfile /usr/share/fedora-dockerfiles/mysql/Dockerfile /usr/share/fedora-dockerfiles/nginx/Dockerfile /usr/share/fedora-dockerfiles/nodejs/Dockerfile /usr/share/fedora-dockerfiles/postgres/Dockerfile /usr/share/fedora-dockerfiles/rabbitmg/Dockerfile /usr/share/fedora-dockerfiles/ssh/Dockerfile

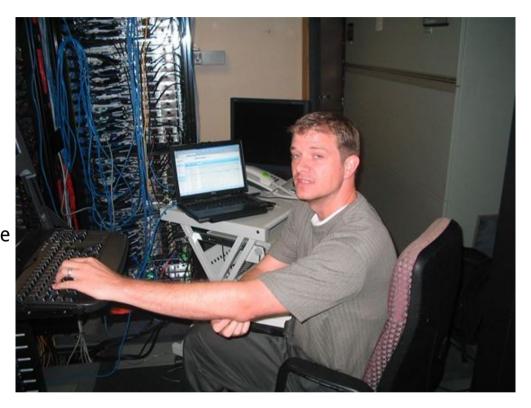

#### **Red Hat Enhancements of docker**

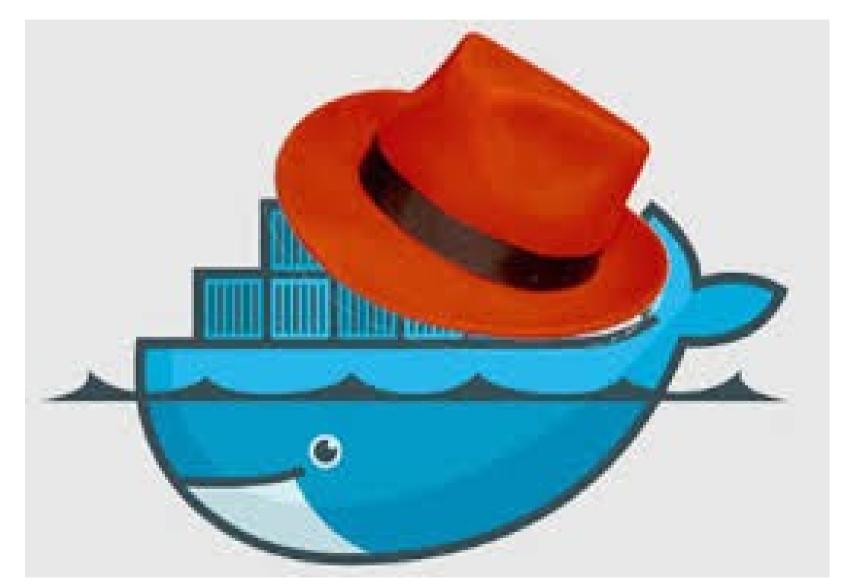

http://www.theregister.co.uk/2014/03/11/red\_hat\_docker\_linux/

## Who remembers Linux prior to Red Hat Enterprise Linux?

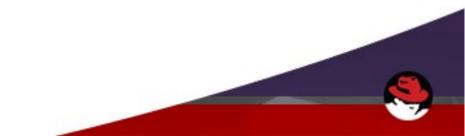

### Linux 1999

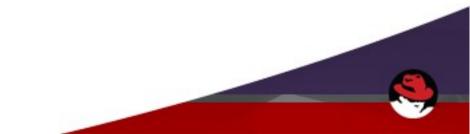

# Go to yahoo.com or AltaVista.com and google it?

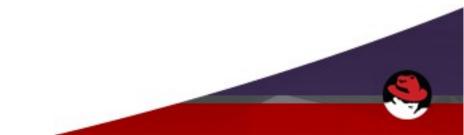

# I found it on rpmfind.net, download and install.

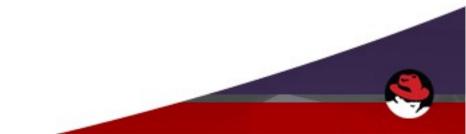

# Hey I hear there is a big Security vulnerability in Zlib.

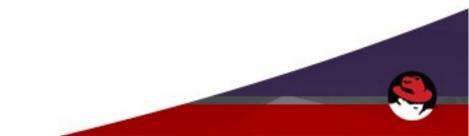

# How many copies do you have on your system???

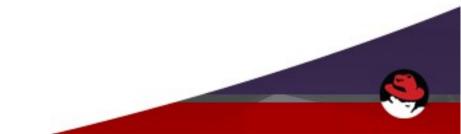

#### **Bundling: Static Builds vs Shared Libraries**

- A large part of the application developers dilemma:
  - What is part of the app and what is part of the dependency layer provided by OS?
  - What features can we depend on from the OS vs what should be "vendored" into the app?
- Shared Libraries:
  - RHEL and Linux in general depend on the use of shared libraries to ease security and feature updates
- Static Builds:
  - Vendors like to include (static link) as much as possible, but it leaves them open to vulnerabilities in unpatched code.

#### Who you gonna trust?

#### **Red Hat Certified Images**

| Red Hat   Red Hat Announ 🗙                                                                                 |                                                                                                    |                               |                            |                                                                                                    | - Ø   | 23  |
|----------------------------------------------------------------------------------------------------|----------------------------------------------------------------------------------------------------|-------------------------------|----------------------------|----------------------------------------------------------------------------------------------------|-------|-----|
| 🚱 🔊 🕑 🗋 www.redhat.com/about/news/press-a                                                                  | rchive/2014/3/red-hat-announ                                                                                                    | ces-certification-for-contair | erized-applications-extend | s-customer-confidence-and-trust-to-the-cloud                                                                               | ☆ 🗖 🔳 |     |
| Second States - Customer Por                                                                               | tal • Resource library • Find a partner                                                                                             | • Buy online • Contact sales  | I want to<br>ABOUT         | LOG IN<br>Type to search                                                                                                   |       | III |
| PRODUCTS                                                                                                   | SOLUTIONS                                                                                                    | SUPPORT                       | TRAINING                   | CONSULTING                                                                                                    |       |     |
| About Red Hat > News and<br>2014<br>January<br>February<br>March<br>April<br>May<br>June<br>July<br>August | <section-header><section-header><text><text><text><text><text></text></text></text></text></text></section-header></section-header> |                               |                            | Share 6 • CONTACT RED HAT • SEARCH NEWS RED HAT NEWS Press, announcements, and more. THE RED HAT WAY It's better to share. |       |     |
| September<br>October<br>November<br>2013<br>2012<br>link                                                   |                                                                                                    |                               |                            | ARE YOU RIGHT<br>FOR RED HAT?<br>Apply now.                                                                                |       | ·   |

#### **Red Hat Images**

- RHEL6 and RHEL7 base images
- Potentially RHEL5 Base image?
- Packaged images?
  - httpd?,mariadb?, postgresql? FreeIPA?
- Layered Product Images
  - Jboss? Gluster? Openstack? ...

#### **Red Hat Certified Images**

- Partner Images
  - Third Party packagers
  - Build layered images on top of RHEL base images.

The Red Hat Container Certification ensures that application containers built using Red Hat Enterprise Linux will operate seamlessly across certified container hosts.

#### **Docker == Static Builds**

- Docker bundles userspace.
  - What happens when a Docker APP has a CVE?
  - You want to avoid application base image sprawl
  - Red Hat will update images with latest fixes
  - Customer apps will get fixes via subscription
- Customer apps based on RHEL images need simple rebuild.
  - docker build myapp

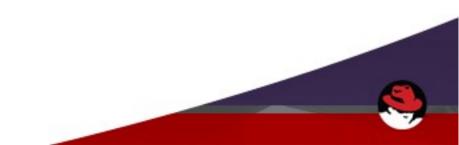

#### Systemd integration with Docker

- Manage application containers same as services
  - Docker container applications started on demand
  - Socket Activation
  - Cgroup Integration
- Journald logging
  - Stdout/stderr of container automatically logged to host.
  - Syslog messages automatically logged to host.

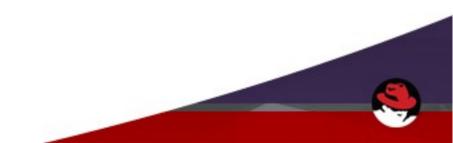

## Systemd Cgroup Configuration passed to Docker

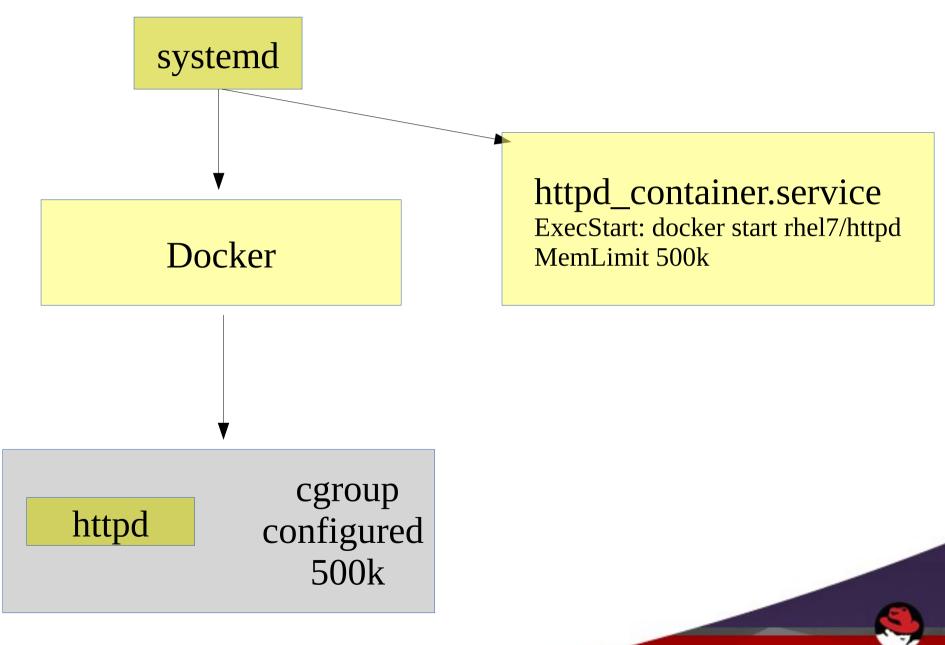

### Systemd Socket Activation of Docker Containers

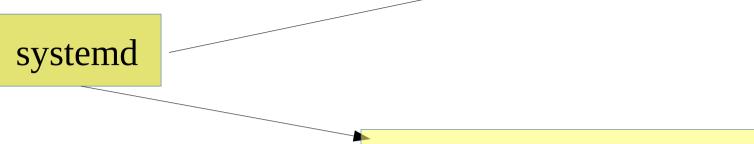

#### httpd\_container.service ExecStart: docker start rhel7/httpd

80

[socket] ListenStream=80

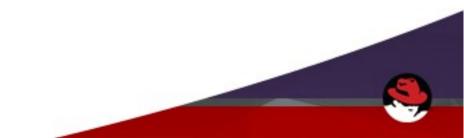

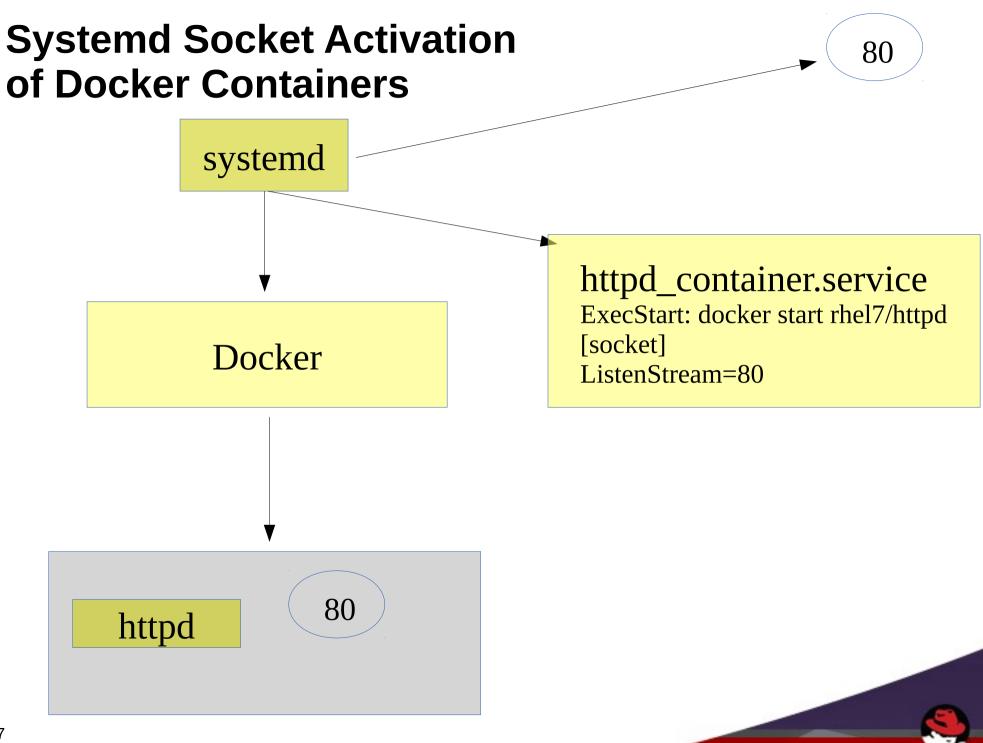

### **RHEL Security Integration**

- Update RHEL images on CVE
  - Security response team
- SELinux integration
  - Containers will automatically be labeled based on sVirt
- libseccomp
- Auditing
  - Proper auditing of container events
    - Start/Stop

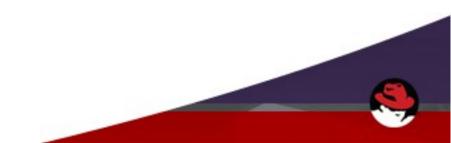

### Thank-you!